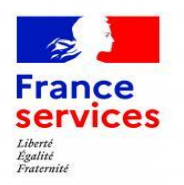

# **ESPACES FRANCE SERVICES**

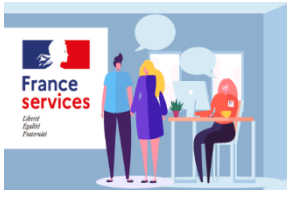

**Communauté de Communes Quercy Vert-Aveyron**

## Lettre d'information - N° 9 / Février 2024

## **NOUS CONTACTER**

Du l**undi** au **vendredi** 

8h30-12h / 13h30-17h Tel. 05 63 30 90 90 (taper 5) franceservices@quercyvertaveyron.fr

**Lun, Mar, Jeu, Ven** 8h30-12h / 13h30-17h **Mer** 8h30-12h Tel. 05 63 30 46 46 franceservicesrelais@quercyvertaveyron.fr

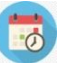

### **PERMANENCES PARTENAIRES**

#### **Nègrepelisse**

**Service des Impôts**

Tous les mercredis Avec Rdv 9h12h / 13h30-17h 05 63 30 90 90 (taper 5) **Mission Locale (16-25 ans)** Tous les lundis et jeudis Sur Rdv au 05 31 78 00 00 **Relais Petite Enfance**

Tous les mardis après - midi Sur Rdv au 06 11 76 83 31

#### **Défenseur des Droits**

Les mardis 6, 13 et 20 Sur Rdv / 9h-12h 05 63 30 90 90 (taper 5)

#### **MSA**

Mardi 27 Sur Rdv / 9h-12h 05 63 30 90 90 (taper 5) ou auprès de la MSA **Adil (logement)** Jeudi 8 Sur Rdv / 14h-17h

05 32 74 15 63

#### **Travailleursocial – Caf**

Sur Rdv 05 63 30 90 90 (taper 5) Ou auprès de la CAF Communauté de Communauté de Communauté de Communauté de Communauté de Communes Quercy Vert-Aveyron

## **À NOTER**

## **VIOLENCES CONJUGALES : UNE AIDE D'URGENCE POUR VOUS PROTÉGER**

Depuis le 1er décembre 2023, les personnes subissant des violences conjugales peuvent bénéficier **de l'aide d'urgence pour les victimes de violences conjugales.** 

Versée par la **Caf** ou la **MSA**, cette nouvelle aide est un soutien financier qui doit permettre à la victime de s'éloigner physiquement de l'auteur des violences et faire face aux dépenses immédiates en attendant de trouver des solutions durables.

## **Comment en faire la demande ?**

Demandez l'aide auprès de votre **CAF** ou votre **MSA** : en ligne sur **caf.fr** et **msa.fr** ou sur place.

Munissez-vous d'un document de moins de 12 mois attestant de votre situation (ordonnance de protection, dépôt de plainte ou signalement adressé au procureur de la république).

# **À LA UNE**

## **LE RDV DES OFFRES**

## **Le 23 février de 9h à 11h**

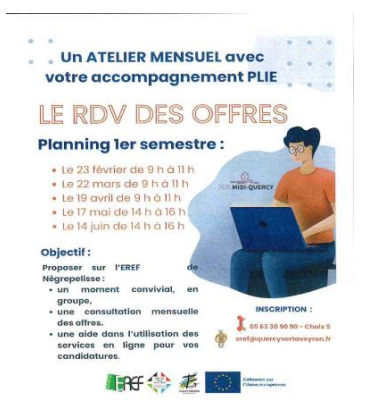

370 avenue du 8 mai 1945, 82800 Nègrepelisse www.quercyvertaveyron.fr

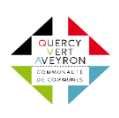

## **PERMANENCES PARTENAIRES EN BREF**

## **Monclar de Quercy**

**Carte d'identité / Passeport** Tous les matins / 8h30-12h30 Sur Rdv 06 76 69 84 11

**Services des Impôts** Jeudi 15 / 9h-12h

Sur Rdv 05 63 30 46 46 **MSA**

Le mardi 13 / 9h-12h Sur Rdv 05 63 21 61 59

**Mission Locale (16-25 ans)**

Tous les mercredis/ 9h-12h Sur Rdv 05 31 78 00 00

**Services Emploi – CCQVA**

Vendredi 2 et 16 Sur Rdv 05 63 30 90 90 (taper 5) **Relais Petite Enfance**

Tous les lundis / 14h-17h Sur Rdv 06 11 76 83 31

**Familles Rurales**

**Ateliers Numériques** Lundi 12matin Sur Rdv 05 63 26 48 96 **Montauban services – Mobilité** Le mardi 13 / 14h-17h

Sur Rdv 07 89 30 96 03 **Travailleur social – Conseil** 

**départemental**

Le mardi 1 , 8 et 22 / 9h-12h Sur Rdv 05 63 30 91 54 **Travailleur social – Caf**

Le mardi 20 / 14h-17h sur Rdv

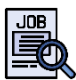

**L'ESPACE RURAL EMPLOI FORMATION** 

- 1. Un **accompagnement personnalisé** des demandeurs d'emploi
- 2. Un **soutien aux employeurs**  dans leurs démarches de recrutement
- 3. Un **réseau de partenaires**  de l'emploi et de l'insertion

05 63 30 90 90 eref@quercyvertaveyron.fr

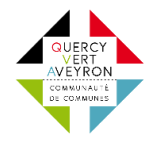

## **AGIRC-ARRCO : UN NOUVEAU SERVICE POUR ÊTRE INFORMÉ EN TEMPS RÉEL DU VERSEMENT DE VOTRE RETRAITE**

agircet arreco

Si vous percevez une retraite complémentaire des salariés du secteur privé et que vous souhaitez savoir quand votre retraite est versée sur votre compte bancaire, le nouveau service « Alerte de paiement » proposé par l'Agirc-Arcco.

## **Comment s'abonner au service « Alerte de paiement » ?**

- 1.Connectez-vous à votre [espace personnel Agirc-Arrco](https://espace-personnel.agirc-arrco.fr/) ;
- 2.Cliquez sur votre Nom / Prénom (en haut à droite de l'écran) ;
- 3.Cliquez sur « Mes abonnements » ;

4.Choisissez le mode d'alerte « email ou sms » qui vous convient le mieux pour recevoir votre alerte de paiement ;

5.Validez votre choix d'abonnement.

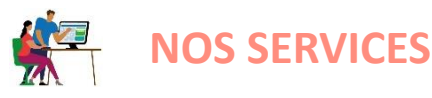

Les agents France services vous accueillent et vous accompagnent pour toutes vos démarches administratives du quotidien:

• une information de premier niveau

• un [accompagnement au numérique](https://www.cohesion-territoires.gouv.fr/inclusion-numerique-favoriser-lapprentissage-du-numerique-et-developper-les-usages#e3) pour en favoriser l'apprentissage et en développer les usages (création d'une adresse e-mail, impression ou scan de pièces nécessaires à la constitution de dossiers administratifs...)

• une aide aux démarches en ligne (ex : impôts, inscription Pôle Emploi, retraite, ouverture compte Améli de la CPAM, simulation ou demande de prestation CAF, pré-demande de carte d'identité, carte grise, renouvellement de permis...)

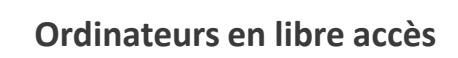

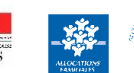

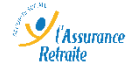

Pour vous désabonner de la lettre d'information, contactez-nous franceservices@quercyvertaveyron.fr

₽

France

Rénov